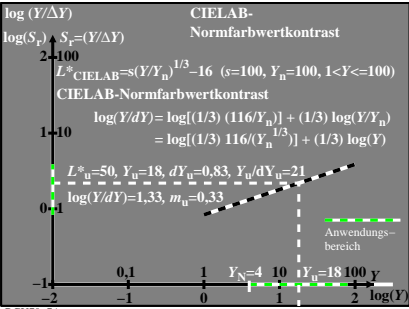

BGU70−7A